# NAG Library Routine Document

# F08YUF (ZTGSEN)

<span id="page-0-0"></span>Note: before using this routine, please read the Users' Note for your implementation to check the interpretation of bold italicised terms and other implementation-dependent details.

## 1 Purpose

F08YUF (ZTGSEN) reorders the generalized Schur factorization of a complex matrix pair in generalized Schur form, so that a selected cluster of eigenvalues appears in the leading elements on the diagonal of the generalized Schur form. The routine also, optionally, computes the reciprocal condition numbers of the cluster of eigenvalues and/or corresponding deflating subspaces.

# 2 Specification

SUBROUTINE F08YUF [\(IJOB](#page-1-0), [WANTQ](#page-1-0), [WANTZ, SELECT, N](#page-1-0), [A,](#page-1-0) [LDA](#page-2-0), [B](#page-2-0), [LDB, ALPHA](#page-2-0), [BETA](#page-2-0), [Q, LDQ, Z, LDZ](#page-2-0), [M](#page-3-0), [PL](#page-3-0), [PR](#page-3-0), [DIF, WORK, LWORK](#page-3-0), [IWORK](#page-3-0), [LIWORK,](#page-3-0) [INFO](#page-4-0)) & & INTEGER IJOB, N, LDA, LDB, LDQ, LDZ, M, LWORK, IWORK(max(1,LIWORK)), LIWORK, INFO & REAL (KIND=nag\_wp) PL, PR, DIF(\*)<br>COMPLEX (KIND=nag wp)  $A(LDA, *)$ , B(LD  $A(LDA, *), B(LDB, *), ALPHA(N), BETA(N), Q(LDQ, *),$  $Z(LDZ, *), WORK(max(1,LWORK))$ & LOGICAL WANTO, WANTZ, SELECT(N)

The routine may be called by its LAPACK name ztgsen.

# 3 Description

F08YUF (ZTGSEN) factorizes the generalized complex n by n matrix pair  $(S, T)$  in generalized Schur form, using a unitary equivalence transformation as

$$
S = \hat{Q} \hat{S} \hat{Z}^{\rm H}, \quad T = \hat{Q} \hat{T} \hat{Z}^{\rm H},
$$

where  $(\hat{S}, \hat{T})$  are also in generalized Schur form and have the selected eigenvalues as the leading diagonal elements. The leading columns of Q and Z are the generalized Schur vectors corresponding to the selected eigenvalues and form orthonormal subspaces for the left and right eigenspaces (deflating subspaces) of the pair  $(S, T)$ .

The pair  $(S, T)$  are in generalized Schur form if S and T are upper triangular as returned, for example, by F08XNF (ZGGES), or F08XSF (ZHGEQZ) with  $JOB = 'S'$ . The diagonal elements define the generalized eigenvalues  $(\alpha_i, \beta_i)$ , for  $i = 1, 2, ..., n$ , of the pair  $(S, T)$ . The eigenvalues are given by

$$
\lambda_i = \alpha_i/\beta_i,
$$

but are returned as the pair  $(\alpha_i, \beta_i)$  in order to avoid possible overflow in computing  $\lambda_i$ . Optionally, the routine returns reciprocals of condition number estimates for the selected eigenvalue cluster,  $p$  and  $q$ , the right and left projection norms, and of deflating subspaces,  $\text{Diff}_u$  and  $\text{Diff}_l$ . For more information see Sections 2.4.8 and 4.11 of [Anderson](#page-1-0) *et al.* (1999).

If S and T are the result of a generalized Schur factorization of a matrix pair  $(A, B)$ 

$$
A = QSZ^{\rm H}, \quad B = QTZ^{\rm H}
$$

then, optionally, the matrices Q and Z can be updated as  $Q\hat{Q}$  and  $Z\hat{Z}$ . Note that the condition numbers of the pair  $(S, T)$  are the same as those of the pair  $(A, B)$ .

## <span id="page-1-0"></span>4 References

Anderson E, Bai Z, Bischof C, Blackford S, Demmel J, Dongarra J J, Du Croz J J, Greenbaum A, Hammarling S, McKenney A and Sorensen D (1999) LAPACK Users' Guide (3rd Edition) SIAM, Philadelphia<http://www.netlib.org/lapack/lug>

## 5 Parameters

1: IJOB – INTEGER *Input* 

On entry: specifies whether condition numbers are required for the cluster of eigenvalues (p and q) or the deflating subspaces ( $\text{Dif}_u$  and  $\text{Dif}_l$ ).

 $IJOB = 0$ 

Only reorder with respect to SELECT. No extras.

 $IJOB = 1$ 

Reciprocal of norms of 'projections' onto left and right eigenspaces with respect to the selected cluster  $(p \text{ and } q)$ .

 $IJOB = 2$ 

The upper bounds on  $\text{Diff}_u$  and  $\text{Diff}_l$ . F-norm-based estimate ([DIF](#page-3-0) $(1:2)$ ).

 $IJOB = 3$ 

Estimate of  $\text{Diff}_u$  and  $\text{Diff}_l$ . 1-norm-based estimate [\(DIF](#page-3-0) $(1:2)$ ). About five times as expensive as  $IJOB = 2$ .

 $IJOB = 4$ 

Compute [PL, PR](#page-3-0) and [DIF](#page-3-0) as in  $IOB = 0$ , 1 and 2. Economic version to get it all.

 $IIOB = 5$ 

Compute [PL, PR](#page-3-0) and [DIF](#page-3-0) as in  $IJOB = 0$ , 1 and 3.

Constraint:  $0 \leq \text{IJOB} \leq 5$ .

#### 2: WANTO – LOGICAL *Input*

On entry: if WANTQ = .TRUE., update the left transformation matrix  $Q$ . If WANTQ =  $.$  FALSE $.$ , do not update  $Q$ .

3: WANTZ – LOGICAL *Input* 

On entry: if WANTZ = .TRUE., update the right transformation matrix  $Z$ . If WANTZ = .FALSE., do not update  $Z$ .

4: SELECT(N) – LOGICAL array Input

On entry: specifies the eigenvalues in the selected cluster. To select an eigenvalue  $\lambda_j$ , SELECT $(j)$ must be set to .TRUE..

- 5: N INTEGER *Input* On entry: n, the order of the matrices S and T. Constraint:  $N \geq 0$ .
- 6:  $A(LDA, *) COMPLEX (KIND=nag wp) array$  $A(LDA, *) COMPLEX (KIND=nag wp) array$  $A(LDA, *) COMPLEX (KIND=nag wp) array$  Input/Output Note: the second dimension of the array A must be at least  $max(1, N)$ . On entry: the matrix  $S$  in the pair  $(S, T)$ . On exit: the updated matrix  $\hat{S}$ .

<span id="page-2-0"></span>7: LDA – INTEGER *Input* On entry: the first dimension of the array [A](#page-1-0) as declared in the (sub)program from which F08YUF (ZTGSEN) is called.

Constraint:  $LDA > max(1, N)$ .

8:  $B(LDB, *) - COMPLEX (KIND=nag wp) array$  Input/Output

Note: the second dimension of the array B must be at least  $max(1,N)$ .

On entry: the matrix T, in the pair  $(S, T)$ .

On exit: the updated matrix  $\hat{T}$ 

### 9: LDB – INTEGER *Input*

On entry: the first dimension of the array B as declared in the (sub)program from which F08YUF (ZTGSEN) is called.

Constraint: LDB  $\geq$  max $(1, N)$ .

# 10:  $ALPHA(N) - COMPLEX (KIND=nag wp) array$  $ALPHA(N) - COMPLEX (KIND=nag wp) array$  $ALPHA(N) - COMPLEX (KIND=nag wp) array$   $Output$

11:  $BETA(N) - COMPLEX (KIND=nag wp) array$  $BETA(N) - COMPLEX (KIND=nag wp) array$  $BETA(N) - COMPLEX (KIND=nag wp) array$  Output

On exit: ALPHA and BETA contain diagonal elements of  $\hat{S}$  and  $\hat{T}$ , respectively, when the pair  $(S, T)$  has been reduced to generalized Schur form. ALPHA $(i)/BETA(i)$ , for  $i = 1, 2, ..., N$  $i = 1, 2, ..., N$ , are the eigenvalues.

# 12:  $Q(LDQ, *) - COMPLEX (KIND=nag wp) array$  Input/Output

Note: the second dimension of the array Q must be at least  $max(1, N)$  if [WANTQ](#page-1-0) = .TRUE., and at least 1 otherwise.

On entry: if [WANTQ](#page-1-0) = .TRUE., the n by n matrix  $Q$ .

On exit: if WANTO = .TRUE., the updated matrix  $Q\hat{Q}$ .

If [WANTQ](#page-1-0) =  $.FALSE$ ., Q is not referenced.

13: LDQ – INTEGER *Input* 

On entry: the first dimension of the array Q as declared in the (sub)program from which F08YUF (ZTGSEN) is called.

Constraints:

if [WANTQ](#page-1-0) = .TRUE.,  $LDQ > max(1, N);$ otherwise  $LDQ \geq 1$ .

14:  $Z(LDZ, *) - COMPLEX (KIND=nag wp) array$  Input/Output

Note: the second dimension of the array Z must be at least max $(1, N)$  if [WANTZ](#page-1-0) = .TRUE., and at least 1 otherwise.

On entry: if [WANTZ](#page-1-0) = .TRUE., the n by n matrix Z.

On exit: if [WANTZ](#page-1-0) = .TRUE., the updated matrix  $Z\hat{Z}$ .

If  $WANTZ = .FALSE., Z is not referenced.$ 

15: LDZ – INTEGER Input

On entry: the first dimension of the array Z as declared in the (sub)program from which F08YUF (ZTGSEN) is called.

<span id="page-3-0"></span>Constraints:

if [WANTZ](#page-1-0) = .TRUE.,  $LDZ \ge max(1, N);$ otherwise  $LDZ \geq 1$ .

16: M – INTEGER Output

On exit: the dimension of the specified pair of left and right eigenspaces (deflating subspaces). Constraint:  $0 \le M \le N$  $0 \le M \le N$ .

- 17: PL REAL (KIND=nag\_wp) Output
- 18: PR REAL (KIND=nag\_wp) Output

On exit: if  $IJOB = 1$ , 4 or 5, PL and PR are lower bounds on the reciprocal of the norm of 'projections' p and q onto left and right eigenspace with respect to the selected cluster.  $0 < PL$ ,  $PR \leq 1$ .

If  $M = 0$  or  $M = N$ ,  $PL = PR = 1$ .

If  $IJOB = 0$ , 2 or 3, PL and PR are not referenced.

19:  $DIF(*) - REAL (KIND = nagwp)$  array  $Output$ 

Note: the dimension of the array DIF must be at least 2.

On exit: if [IJOB](#page-1-0)  $\geq$  2, DIF(1 : 2) store the estimates of Dif<sub>u</sub> and Dif<sub>l</sub>.

If [IJOB](#page-1-0) = 2 or 4, DIF(1 : 2) are F-norm-based upper bounds on  $\text{Dif}_u$  and  $\text{Dif}_l$ .

If [IJOB](#page-1-0) = 3 or 5, DIF(1 : 2) are 1-norm-based estimates of  $\text{Dif}_u$  and  $\text{Dif}_l$ .

If  $M = 0$  or n, DIF $(1:2) = ||(A, B)||_F$ .

If  $IJOB = 0$  or 1, DIF is not referenced.

20:  $WORK(max(1, LWORK)) - COMPLEX (KIND=nag wp) array$  *Workspace* 

On exit: if [INFO](#page-4-0) = [0](#page-4-0), the real part of WORK $(1)$  contains the minimum value of LWORK required for optimal performance.

21: LWORK – INTEGER *Input* 

On entry: the dimension of the array WORK as declared in the (sub)program from which F08YUF (ZTGSEN) is called.

If LWORK  $= -1$ , a workspace query is assumed; the routine only calculates the minimum sizes of the WORK and IWORK arrays, returns these values as the first entries of the WORK and IWORK arrays, and no error message related to LWORK or LIWORK is issued.

Constraints: if LWORK  $\neq -1$ ,

if [IJOB](#page-1-0) = 1, 2 or 4, LWORK  $>$  max $(1, 2 \times M \times (N - M))$ ; if [IJOB](#page-1-0) = 3 or 5, LWORK > max $(1, 4 \times M \times (N - M))$ ; otherwise LWORK  $\geq 1$ .

22: IWORK(max(1,LIWORK)) – INTEGER array Workspace

On exit: if [INFO](#page-4-0) = [0](#page-4-0), IWORK $(1)$  returns the minimum LIWORK.

#### 23: LIWORK – INTEGER *Input*

On entry: the dimension of the array IWORK as declared in the (sub)program from which F08YUF (ZTGSEN) is called.

If LIWORK  $= -1$ , a workspace query is assumed; the routine only calculates the minimum sizes of the WORK and IWORK arrays, returns these values as the first entries of the WORK and IWORK arrays, and no error message related to LWORK or LIWORK is issued.

<span id="page-4-0"></span>Constraints: if [LIWORK](#page-3-0)  $\neq -1$ ,

if [IJOB](#page-1-0) = 1, 2 or 4, [LIWORK](#page-3-0)  $\geq N + 2$  $\geq N + 2$  $\geq N + 2$ ; if [IJOB](#page-1-0) = 3 or 5, [LIWORK](#page-3-0)  $\geq$  max(N + 2, 2  $\times$  M  $\times$  (N – M)); otherwise [LIWORK](#page-3-0)  $\geq 1$ .

#### 24: INFO – INTEGER Output

On exit: INFO = 0 unless the routine detects an error (see Section 6).

### 6 Error Indicators and Warnings

 $INFO < 0$ 

If INFO  $= -i$ , argument i had an illegal value. An explanatory message is output, and execution of the program is terminated.

 $INFO = 1$ 

Reordering of  $(S, T)$  failed because the transformed matrix pair  $(\hat{S}, \hat{T})$  would be too far from generalized Schur form; the problem is very ill-conditioned.  $(S, T)$  may have been partially reordered. If requested, 0 is returned in  $DIF(1:2)$ , [PL](#page-3-0) and [PR.](#page-3-0)

# 7 Accuracy

The computed generalized Schur form is nearly the exact generalized Schur form for nearby matrices  $(S + E)$  and  $(T + F)$ , where

$$
\|E\|_2=O\,\epsilon\|S\|_2\quad\text{ and }\quad \|F\|_2=O\,\epsilon\|T\|_2,
$$

and  $\epsilon$  is the *machine precision*. See Section 4.11 of [Anderson](#page-1-0) *et al.* (1999) for further details of error bounds for the generalized nonsymmetric eigenproblem, and for information on the condition numbers returned.

## 8 Parallelism and Performance

F08YUF (ZTGSEN) is not threaded by NAG in any implementation.

F08YUF (ZTGSEN) makes calls to BLAS and/or LAPACK routines, which may be threaded within the vendor library used by this implementation. Consult the documentation for the vendor library for further information.

Please consult the [X06 Chapter Introduction](#page-0-0) for information on how to control and interrogate the OpenMP environment used within this routine. Please also consult the Users' Note for your implementation for any additional implementation-specific information.

# 9 Further Comments

The real analogue of this routine is F08YGF (DTGSEN).

#### 10 Example

This example reorders the generalized Schur factors  $S$  and  $T$  and update the matrices  $Q$  and  $Z$  given by

$$
S = \begin{pmatrix} 4.0 + 4.0i & 1.0 + 1.0i & 1.0 + 1.0i & 2.0 - 1.0i \\ 0 & 2.0 + 1.0i & 1.0 + 1.0i & 1.0 + 1.0i \\ 0 & 0 & 2.0 - 1.0i & 1.0 + 1.0i \\ 0 & 0 & 0 & 6.0 - 2.0i \end{pmatrix},
$$

001:0 0 0001:0

$$
T = \begin{pmatrix} 2.0 & 1.0 + 1.0i & 1.0 + 1.0i & 3.0 - 1.0i \\ 0 & 1.0 & 2.0 + 1.0i & 1.0 + 1.0i \\ 0 & 0 & 1.0 & 1.0 + 1.0i \\ 0 & 0 & 0 & 2.0 \end{pmatrix},
$$
  

$$
Q = \begin{pmatrix} 1.0 & 0 & 0 & 0 \\ 0 & 1.0 & 0 & 0 \\ 0 & 0 & 1.0 & 0 \end{pmatrix} \text{ and } Z = \begin{pmatrix} 1.0 & 0 & 0 & 0 \\ 0 & 1.0 & 0 & 0 \\ 0 & 0 & 1.0 & 0 \end{pmatrix},
$$

selecting the second and third generalized eigenvalues to be moved to the leading positions. Bases for the left and right deflating subspaces, and estimates of the condition numbers for the eigenvalues and Frobenius norm based bounds on the condition numbers for the deflating subspaces are also output.

 $0 \t 0 \t 1.0 \t 0$  $0 \t 0 \t 1.0$ 

#### 10.1 Program Text

Program f08yufe

```
! F08YUF Example Program Text
! Mark 25 Release. NAG Copyright 2014.
! .. Use Statements ..
     Use nag_library, Only: nag_wp, x04dbf, ztgsen
! .. Implicit None Statement ..
     Implicit None
! .. Parameters ..
     Integer, Parameter :: nin = 5, nout = 6
! .. Local Scalars ..
     Real (Kind=nag_wp) :: pl, pr
     Integer \overline{\phantom{a}}: i, ifail, ijob, info, lda, ldb, ldq, &
                                        ldz, liwork, lwork, m, n
     Logical \qquad \qquad \qquad \qquad \text{and} \qquad \qquad \text{and} \qquad! .. Local Arrays ..
     Complex (Kind=nag_wp), Allocatable :: a(:,:), alpha(:), b(:,:), beta(:), \&q(:,:), \text{ work}(:), z(:,:)Real (Kind=nag_wp) \qquad :: \text{dif}(2)Integer, Allocatable :: iwork(:)
     Logical, Allocatable :: select(:)
     Character (1) :: clabs(1), rlabs(1)
! .. Executable Statements ..
     Write (nout,*) 'F08YUF Example Program Results'
     Write (nout,*)
     Flush (nout)
! Skip heading in data file
     Read (nin,*)
     Read (nin,*) n
     1da = n1db = n1dq = nldz = n
     liwork = (n*n)/2 + 2lwork = n*n
     Allocate (a(lda,n),alpha(n),b(ldb,n),beta(n),q(ldq,n),work(lwork), &
       z(ldz,n),iwork(liwork),select(n))
! Read A, B, Q, Z and the logical array SELECT from data file
     Read (nin, *)(a(i, 1:n), i=1, n)Read (nin, *)(b(i, 1:n), i=1, n)Read (nin, *)(q(i,1:n), i=1, n)Read (nin, *)(z(i, 1:n), i=1, n)Read (nin,*) select(1:n)
```

```
! Set ijob, wantq and wantz
     ijob = 4wantq = .True.
     wantz = \cdotTrue.
! Reorder the Schur factors A and B and update the matrices
! Q and Z
! The NAG name equivalent of ztgsen is f08yuf
     Call ztgsen(ijob,wantq,wantz,select,n,a,lda,b,ldb,alpha,beta,q,ldq,z, &
       ldz,m,pl,pr,dif,work,lwork,iwork,liwork,info)
     If (info/=0) Then
       Write (nout,99999) info
       Write (nout,*)
       Flush (nout)
     End If
! Print reordered generalized Schur form
! ifail: behaviour on error exit
! =0 for hard exit, =1 for quiet-soft, =-1 for noisy-soft
     ifail = 0Call x04dbf('General',' ',n,n,a,lda,'Bracketed','F7.4', &
       'Reordered Schur matrix A','Integer',rlabs,'Integer',clabs,80,0,ifail)
     Write (nout,*)
     Flush (nout)
     ifail = 0Call x04dbf('General',' ',n,n,b,ldb,'Bracketed','F7.4', &
       'Reordered Schur matrix B','Integer',rlabs,'Integer',clabs,80,0,ifail)
! Print deflating subspaces
     Write (nout,*)
     Flush (nout)
     ifail = 0Call x04dbf('General',' ',n,m,q,ldq,'Bracketed','F7.4', &
       'Basis of left deflating invariant subspace','Integer',rlabs, &
       'Integer',clabs,80,0,ifail)
     Write (nout,*)
     Flush (nout)
     ifail = 0Call x04dbf('General',' ',n,m,z,ldz,'Bracketed','F7.4', &
        'Basis of right deflating invariant subspace','Integer',rlabs, &
        'Integer',clabs,80,0,ifail)
! Print norm estimates and F-norm upper bounds
     Write (nout,*)
     Write (nout,99998) 'Norm estimate of projection onto', &
       ' left eigenspace for selected cluster', 1.0E0_nag_wp/pl
     Write (nout,*)
     Write (nout,99998) 'Norm estimate of projection onto', &
       ' right eigenspace for selected cluster', 1.0E0_nag_wp/pr
     Write (nout,*)
     Write (nout,99998) 'F-norm based upper bound on', ' Difu', dif(1)
     Write (nout,*)
     Write (nout, 99998) 'F-norm based upper bound on', ' Difl', dif(2)
99999 Format (' Reordering could not be completed. INFO = ', I3)
99998 Format (1X,2A/1X,1P,E10.2)
   End Program f08yufe
```
#### 10.2 Program Data

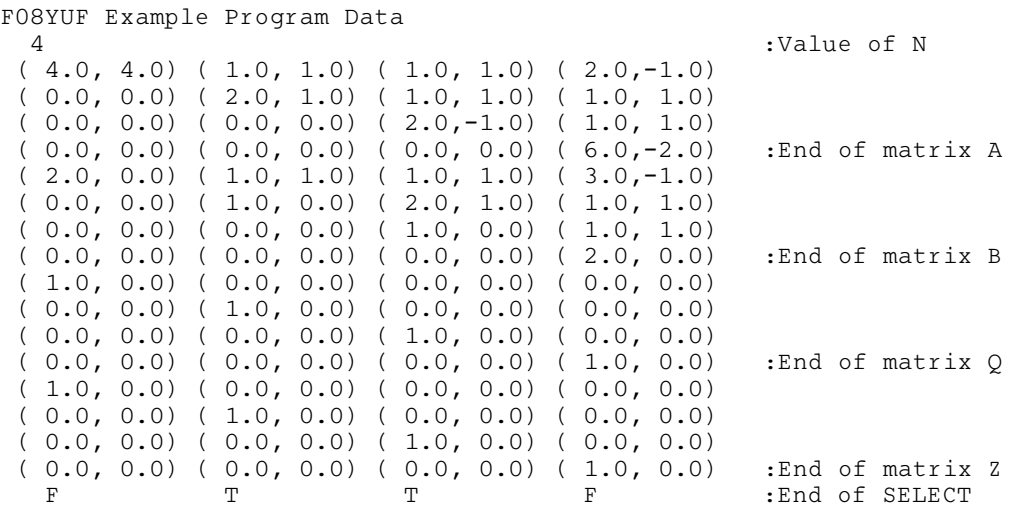

### 10.3 Program Results

F08YUF Example Program Results

Reordered Schur matrix A 1 2 3 4 1 ( 4.6904, 2.3452) (-2.1563, 0.1192) ( 1.9599,-0.5174) ( 1.8091,-1.2060) 2 ( 0.0000, 0.0000) ( 2.0084,-1.0042) ( 0.9161,-0.2762) ( 1.8574,-0.5326) 3 ( 0.0000, 0.0000) ( 0.0000, 0.0000) ( 1.6985, 1.6985) ( 0.1270, 0.7231) 4 ( 0.0000, 0.0000) ( 0.0000, 0.0000) ( 0.0000, 0.0000) ( 6.0000,-2.0000) Reordered Schur matrix B 1 2 3 4 1 ( 2.3452, 0.0000) (-0.6181, 1.8237) ( 0.9290, 0.5409) ( 2.7136,-1.5076) 2 ( 0.0000, 0.0000) ( 1.0042, 0.0000) ( 1.2251,-1.1857) ( 1.8541,-0.2929) 3 ( 0.0000, 0.0000) ( 0.0000, 0.0000) ( 0.8492, 0.0000) ( 0.1435, 0.9053) 4 ( 0.0000, 0.0000) ( 0.0000, 0.0000) ( 0.0000, 0.0000) ( 2.0000, 0.0000) Basis of left deflating invariant subspace 1 2 1 ( 0.9045, 0.3015) (-0.0033,-0.2397) 2 ( 0.3015, 0.0000) ( 0.2497, 0.7157) 3 ( 0.0000, 0.0000) ( 0.0549, 0.6042) 4 ( 0.0000, 0.0000) ( 0.0000, 0.0000) Basis of right deflating invariant subspace 1 2 1 ( 0.7071, 0.0000) (-0.5607, 0.0000) 2 ( 0.7071, 0.0000) ( 0.5607, 0.0000) 3 ( 0.0000, 0.0000) ( 0.0552, 0.6067) 4 ( 0.0000, 0.0000) ( 0.0000, 0.0000) Norm estimate of projection onto left eigenspace for selected cluster 8.90E+00 Norm estimate of projection onto right eigenspace for selected cluster 7.02E+00 F-norm based upper bound on Difu 2.18E-01 F-norm based upper bound on Difl 2.62E-01